International Congress on Evolutionary Methods for Design, Optimization and Control with Appli
ations to Industrial Problems EUROGEN 2003 G. Bugeda, J.A.- Désidéri, J. Periaux, M. Schoenauer and G. Winter (Eds)

 $\sqrt{2}$  ciminal barronoma, 2003

# MULTI-OBJECTIVE DESIGN OF OPTIMAL COMBINED CYCLE POWER PLANTS WITH SUPPLEMENTARY FIRING

Eleni T. Bonataki? , Alexis P. Giotis<sup>y</sup> , and Kyriakos C. Giannakoglou<sup>y</sup>

? (1) Publi Power Corporation, Thermal Projects Engineering & Construction Department, 30-32 Aristotelous Str., Athens <sup>104</sup> 33, GREECE, Tel: (30)-210.823.15.99, Fax: (30)-210.823.01.25, e-mail: ebonataki@dmkt.dei.gr

<sup>†</sup>National Technical University of Athens, Lab. of Thermal Turbomachines. P.O. Box 64069, Athens 157 10, GREECE, Tel: (30)-210.772.16.36, Fax: (30)-210.772.37.89, e-mail: [agiotis, kgianna]@central.ntua.gr, http://velos0.ltt.me
h.ntua.gr/EASY

Key words: Evolutionary Algorithms, Multi-objective Optimization, Constraints, Energy, Combined Cy
le Gas Turbine Power Plants, Supplementary Firing.

Abstract. This paper is dealing with the design of an optimal combined cycle power plant with supplementary firing. For this purpose, an Evolutionary Algorithm based optimization tool, namely code EASY 1.3 developed by the National Technical University of Athens, will be used to carry out a number of different optimizations. The main target is to get configurations with maximum efficiency and power output at minimum cost. Such a three-objective optimization yields a 3D Pareto surface; this has been analyzed in detail by running additional two-objective cases and scrutinizing their results. The analysis of the obtained results offers a complete understanding of the role of various design parameters, including supplementary firing.

#### 1 INTRODUCTION

Electric power generation using both gas and steam turbines, operating in combined cycle, is nowadays in widespread use. It is well known that Combined Cycle Gas Turbine (CCGT) power have short erection time, low investment cost and particularly higher efficiency compared to that of conventional steam power plants. Building optimal CCGT power plants requires first to define the design parameters and then to employ an optimization method with one or more objectives. Maximizing power output as well as efficiency while minimizing the capital cost are three typical targets.

This paper is dealing with the design of an optimal CCGT plant with supplementary firing, shown in fig. 1. Supplementary firing  $sf)$  is used at the gas turbine exit (position 0) in order to increase the temperature of exhaust gases entering the Heat Recovery Steam Generator *(HRSG)*, in the expense of additional fuel consumption.

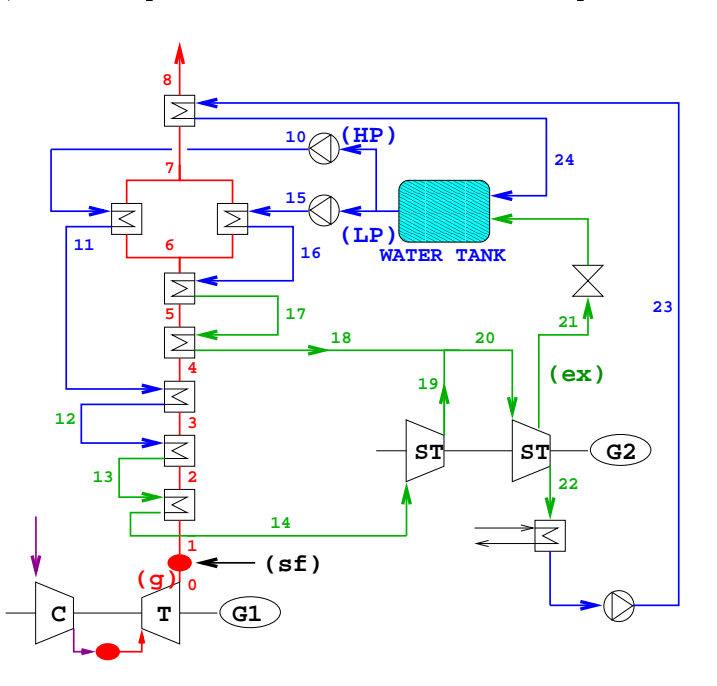

Figure 1: Combined Cy
le Gas Turbine Power Plant with Supplementary Firing.

The design of an optimal power plant alls for multiriteria optimization tools and Evolutionary Algorithms  $(EA)$  is an evident choice. In this paper, the use of the optimization software EASY 1.3 (Evolutionary Algorithm SYstem, developed by the Lab. of Thermal Turboma
hines of the National Te
hni
al University of Athens) for a realisti design will be demonstrated. EASY 1.3 is capable of handling both single- and multiobje
tive, onstrained or un
onstrained optimization problems and may also redu
e the number of required evaluations through the use of surrogate models, such as artificial neural networks. Most of the theoretical aspects and the capabilities of EASY 1.3 are

analyzed in  $[1]$  and  $[2]$ .

#### THE COMBINED CYCLE GAS TURBINE POWER PLANT  $\mathbf{2}$

The  $CCGT$  power plant that will be optimized is shown in fig. 1. During the design process some of the operating parameters are considered to take on fixed (user-defined) values. The fixed parameters are:

- the gas turbine operating data, namely the power output  $(70 MW)$ , efficiency  $(40\%)$ . exhaust gas mass now rate (205 kg/s) and temperature (440 C),
- ies in the HP and 87% for the HP and 87% for the HP and 87% for the LP, means for the LP, means for the LP, means for the LP, means for the LP, means for the LP, means for the LP, means for the LP, means for the LP, means and electrical  $\eta_{el}$ =100%) related to the steam turbine (ST) and its generator (G2),
- the extraction pressure  $(2.5 \text{ bar}, \text{marked by } ex \text{ in fig. 1})$  from the LP steam turbine and
- the condenser vacuum (45 mbar, position 22), which is chosen for minimal waste heat in the condenser.

The design variables, i.e. the parameters ontrolled by the optimization tool are listed below. The lower and upper bounds  $[Lower, Upper]$  for the most important among them are also given. Some of the unknown temperatures are indirectly defined as differences from other temperatures omputed during the power plant analysis.

- the HP steam pressure [20, 100 bar].
- the LP steam pressure [2, 15 bar],
- the superheated steam temperature at the exit of the HP branch of the HRSG (position 14), defined as the difference from the exhaust gas temperature after the supplementary firing,
- $\bullet$  the feedwater temperature at the inlet (position 12) to the HP evaporator.
- the feedwater temperature at the exit (position 11) from the first  $HP$  economizer,
- the feedwater temperature at the inlet (position 16) to the  $LP$  evaporator,
- the superheated  $LP$  steam temperature (position 18).
- the total pressure of steam driven to the water tank [1.1, 2.0  $bar$ ],
- the percentage r of the flue gases mass flowrate that passes through the  $LP$  economizer  $[10\%, 45\%]$ ,
- $\bullet$  the flue gases temperature at the condensate preheater inlet (position 7),
- $\bullet$  the HRSG exhaust (position 8) gas temperature  $103, 110^{\circ}$ C and
- the supplementary fuel mass control mass  $\{ \cdot \}$  , expressed as the performance  $\Gamma$ contained in the flue gases at position  $0$  and used for the supplementary firing,  $[0\%, 100\%]$

According to the EA terminology, the thermal analysis of a CCGT power plant requires the so-called evaluation tool. This is based on a system of mass and heat balance equations, governing the various plant omponents. These equations are summarized below. H will denote an and water-steam entries, respectively; respectively; respectively; respectively; respectively; respectively; respectively; respectively; respectively; respectively; respectively; respectively; respec the lower heating value of the fuel (natural gas):

(a) Heat balance occurring in the  $H R S G$  heat exchangers (below, this is written only for the heat exchangers located between positions 6 and 7):

$$
r(\dot{m}_g + \dot{m}_{sf})(H_6 - H_7) = \dot{m}_{LP}(h_{16} - h_{15})
$$
  

$$
(1 - r)(\dot{m}_g + \dot{m}_{sf})(H_6 - H_7) = \dot{m}_{HP}(h_{11} - h_{10})
$$

(b) Heat balance occurring in the condensate preheater:

$$
(\dot{m}_q + \dot{m}_{sf})(H_7 - H_8) = (\dot{m}_{HP} + \dot{m}_{LP} - \dot{m}_{ex})(h_{24} - h_{23})
$$

(c) Heat balance occurring in the feedwater tank:

$$
\dot{m}_{ex}(h_9 - h_{25}) = (\dot{m}_{HP} + \dot{m}_{LP} - \dot{m}_{ex})(h_{24} - h_9)
$$

(d) Work-heat balance occurring in the steam turbine:

$$
P_{ST} = ( \dot{m}_{HP} (h_{14} - h_{19}) + (\dot{m}_{HP} + \dot{m}_{LP}) (h_{20} - h_{21}) + (\dot{m}_{HP} + \dot{m}_{LP} - \dot{m}_{ex}) (h_{21} - h_{22}) ) \eta_{el} \eta_{mech}
$$

(e) Heat balance occurring in supplementary firing:

$$
(\dot{m}_g + \dot{m}_{sf})H_1 = \dot{m}_g H_0 + \dot{m}_{sf} LHV_{fuel}
$$

The thermodynamic properties of flue gases, water and steam are all modelled using polynomial expressions. The flue gases composition after the supplementary firing (position 1) is calculated using combustion equations. The total efficiency of a  $CCGT$  power plant is given by

$$
\eta_{CC} = \frac{P_{GT} + P_{ST}}{\dot{m}_{fuel} LHV_{fuel}}
$$

where  $\mathbf{v}_1$  is the electron product is the electron of the gas and steam turbines respectrum is the total fuel mass is the total function of the total fuel mass  $\mathcal{S}$ 

The capital cost of the CCGT plant is calculated by summing up the cost of its main components, viz. the gas turbine, the  $H R S G$  system and the steam turbine as well as the cost of the additional electromechanical equipment and civil works which are necessary in order to complete the plant (expressed as a fixed percentage of the main equipment cost). The cost of gas and steam turbines depends upon the power of each one of them. In order to compute the cost of the *HRSG* system, the total area of the heat exchangers of the HRSG is required.

Finally, for the *HRSG* of this power plant, twelve inequality constraints should be fulfilled in order to ensure feasible heat exchanger design. Additionally, the inlet temperature to the steam turbine (position 14) should not ex
eed 565<sup>o</sup> C. All these inequality constraints are taken into account by penalizing the cost value of all the objectives. Practhe form  $\alpha$  and  $\alpha$  in the form Ta Tb , if Ta Tb , if Ta Tb , if Ta Tb , if Ta Tb , if The penalty , if  $\alpha$ factor  $p_i = e^{\Delta T/T_b}$  is computed. The total penalty factor  $p_{tot}$  is the product of all  $p_i$ 's and the personal contractions in the year . We also the  $\mu$ 

Having defined objectives and constraints, we seek to optimize the relevant Rankine cycle and the heat-temperature  $(Q - T)$  diagram for the HRSG. In the  $Q - T$  diagrams that will be shown in the Results section for a number of optimal configurations, flue gases and (counter-flowing) water or steam temperatures will be plotted and the constraints will be interpreted graphically.

## <sup>3</sup> EVOLUTIONARY ALGORITHMS

One of the fundamental application of Evolutionary Algorithms  $(EA)$  is as optimization tool. EA pro
ess populations of andidate solutions rather than single individuals. A selection process and a probabilistic random variation are the main features of any EA. Implicit to the selection process is one or more objective functions, used to determine the ost or merit of ea
h population member with respe
t to an equal number of targets. The most frequently used variants of EA, i.e. Genetic Algorithms (GA) and Evolution Strategies  $(ES)$  are described in many standard textbooks, [3], [4], [5].

The EASY 1.3 optimization software constitutes a generalization of GA and ES with several add-on features and, for this reason, it will be referred to as an Evolutionary Algorithm.

Before describing the K-objective EA built in EASY 1.3, a couple of notations should be introduced. The decision vector will be denoted by  $x^{\leftrightarrow}$  and its components by  $x_m^{(i)}$ ,  $m=1, M$ . The corresponding objective vector is  $y^{(i)}$ , with components  $y_k^{(i)}$  $\kappa$  is a set of  $\kappa$  is a set of  $\kappa$  1, A . The objective functions represent the mapping  $\pi^- \to \pi^-$ . In minimization problems, the decision vector  $x^{\varphi}$  dominates  $x^{\varphi}$  ( $x^{\varphi}$   $\langle x^{\varphi} \rangle$  and only if  $\forall k \in [1, K]$ :  $y_k^{\mathcal{F}}$  $y_k^{y} \leq y_k^{y}$  $k^{(1)}$  and  $\exists k \in [1, K] : y_k^{(r)}$  $y_k^{(r)}$   $\lt y_k^{(r)}$  $\kappa$  .

Using a notation which is common in ES, [5], we will denote any EA that will be used in this paper by  $(\mu, \kappa, \lambda)$ ; this symbol denotes the evolution from the parent population of  $\mu$ individuals to the offspring population of  $\lambda$  individuals, while allowing maximal life span of individuals equal to  $\kappa$  generations. Also, if g stands for the generation counter, then  $S^{g,\mu}$  and  $S^{g,\lambda}$  will denote the set of parents and offspring in the q-th generation. From the algorithmic point of view, the aim of an  $EA$  to compute the Pareto front of optimal solutions in  $\pi$  is equivalent to the use of the archival front  $S^{\omega}$  . Upon convergence,  $S^{\omega}$ contains the set of nondominated solutions to the  $K$ -objective problem. From a more general point of view, the role of  $S<sup>g,a</sup>$  is to preserve elitism during the evolution. It is for this reason that, in *EASY 1.3* an archival front  $S^{(3)}$ , with more than one solutions, is also maintained in single-objective problems. The maximum size  $\alpha$  of  $S^{g,a}$  is a user-defined parameter.

#### 4 THE MULTI-OBJECTIVE EVOLUTIONARY ALGORITHM

The major steps of the multi-objective  $EA$  are given below:

Step 1: The A individuals  $x^{\gamma\gamma} \in S^{y,\gamma}$ , either created during the previous generation or selected at random (at the first generation), undergo evaluations; so, values are given to the obje
tive ve
tors

$$
\overrightarrow{y}^{(i)} = F\left(\overrightarrow{x}^{(i)}\right) \qquad ; \qquad \overrightarrow{x}^{(i)} \in S^{g,\lambda} \tag{1}
$$

- **Step 2:** The nondominated individuals belonging to  $S^{g,\lambda} \cup S^{g,\alpha}$  are identified. These form the provisional Pareto front  $S^{j_+j_+j_-}$  . It is the first action taken in order to preserve entism in the population. If  $S^{\frac{1}{2}+\frac{1}{2}+\cdots}$  is overcrowded (with respect to the aforementioned  $\alpha$  value), a thinning process will be employed in Step 4. The role and create  $\mathcal{E}$  with better point distribution.
- Step 3: Using the values of  $y \vee$ ,  $i \in S^{g,n} \cup S^{g,n} \cup S^{g+1,\alpha}$ , a unique cost value  $\phi^{(s)}$  per individual is computed. Of course, in maximization problems,  $\varphi^{\leftrightarrow}$  will be referred to as fitness value. Through the cost (or fitness) assignment, standard single-objective evolution operators can be used. There is a large literature on the subject of cost (or fitness) assignment  $([6], [7], [8], [9], [10], [11]$ , to mention only some of the most notable works). They are all based on domination criteria and the concept of the Pareto front; most of these methods also locate and penalize clustered solutions, in order to promote diversity. Among the many algorithmic variants offered to the users of  $EASY \t1.3$ , the two most inportant are listed below. Note that, with

respect to the standard forms of these algorithms (see the works cited below) certain modifications were necessary for adapting them to the  $(\mu, \kappa, \lambda)$  scheme.

- Front ranking based methods: The  $S^{g,\mu} \cup S^{g,\lambda} \cup S^{g+1,\alpha*}$  members are ranked in fronts using a repetitive procedure. Note that the first front (front  $0$ ) of the absolutely nondominated solutions is already known  $(S^{\sigma+1}, \mathbf{I})$ . The members of front 0 are initially given the same lowest  $\phi$  value. Then, in order to promote diversity, these values are penalized using sharing functions according to the niching concept. Distances can be measured either in the decision variables' or the objectives' space. The cost assignment algorithm ensures that the  $\phi$  value of any individual of the *j*-th front is greater than the highest  $\phi$  value of the  $(j - 1)$ -th front. This method is conceptually similar to the one proposed in [6], with the previously discussed modifications.
- Strength based methods: This variant is based on the algorithms introduced in [10], [11]. All the  $S^{g+1,\alpha*}$  members are first assigned a cost value equal to the number of the  $S^{g,\mu} \cup S^{g,\lambda}$  individuals they dominate, divided by  $\mu + \lambda + 1$ . Then, the  $\phi$  value of each of the  $S^{g,\mu} \cup S^{g,\lambda}$  members is set equal to 1 plus the sum of strengths of the  $S^{\sigma_1+\sigma_2}$  individuals which dominate it. Other algorithmic variants are also possible. For instance, likely  $[11]$ , strengths can be computed for all the  $S^{g,\mu} \cup S^{g,\lambda} \cup S^{g+1,\alpha*}$  members; then, the  $\phi$  value for each one of them is the sum of strengths it dominates. The final  $\phi$  value is the sum of the previously omputed value plus a ontribution proportional to the lo
al density of individuals. This is al
ulated from the distan
e of this individual from its  $k$ -th closer neighbour, measured in the objectives' space.
- **Step 4:** The archival front  $S^{g+1,\alpha}$  of the current generation is formed. If the size of  $S^{g+1,\alpha*}$ is less than the user-defined parameter  $\alpha,$  the nondominated solutions of  $S^{g_1+g_2+}$  are merely copied to  $S^{g+1,\alpha}$ ; in contrast to some other methods (such as  $SPEA2$ , [11]),  $S^{g+1,\alpha}$  consists only of nondominated individuals, so its size might be less than  $\alpha$ . On the other hand, if  $S^{g_+g_+g_-}$  contains more than  $\alpha$  members, an iterative thinning process, that eliminates one of its members at a time, is employed. In each iteration, the individual to be eliminated is selected between the two members of  $S^{g+1;\pi}$  with minimum distance in the objective space, the criterion being the second smaller distance from its neighbours. This algorithm (described also in  $[11]$ ) is simple and fast as long as a reasonably low value of  $\alpha$  is utilized. An important feature of this algorithm is that it maintains the Pareto front extent, i.e. it does not eliminate the individuals lying along the edges of the ar
hival front.
- Step 5: Aiming at preserving elitist solutions in the active population sets (second application of elitism), a small fraction of the topmost solutions of  $S^{g+1,\alpha}$  are copied directly to  $S^{\nu}$  , by replacing an equal number of the worse individuals in this set.  $S^{g,\lambda}$  is, practically, overwritten.
- **Step 6:** The new  $S^{g+1,\mu}$  set of possible parents is created from the  $S^{g,\lambda} \cup S^{g,\mu}$  individuals. First, the  $S^{g,\mu}$  individuals that have reached the maximum allowed life span are eliminated from  $S^{g,r}$ . Then, the members of  $S^{g,r}$   $\cup$   $S^{g,r}$  are rank sorted in terms of their  $\phi$  values and the  $\mu$  top individuals are selected to form the new  $S^{g+1,\mu}$  set.
- Step 7: The new offspring set  $S^{g+1,\lambda}$  is created by appling the parent selection operators to the  $S^{g+1,\mu} \cup S^{g+1,\alpha}$  superset. Parent individuals are randomly selected from  $S^{g+1,\mu}$ (with probability  $p_{ps}$ ) or  $S^{g+1,\alpha}$  (with probability  $1 - p_{ps}$ ). If  $\mu < \lambda$ , the aforementioned random selection is adequate. But, whenever  $\mu \geq \lambda$ , additional selective pressure should be exerted by in
reasing the possibility of sele
ting parents with lower cost values; for instance, schemes such as the probabilistic tournament selection s
heme are used. The number of andidates parti
ipating in the tournament and the probability of selecting the candidate with the smaller cost value are userdefined parameters. This is an important difference compared to  $SPEA2$ , where parents are selected only from  $S^{\mu\nu}$ . Once two parents have been selected, recombination and mutation operators are applied to create a new offspring to be inserted into  $S^{j+1}, \; E A S I$  is allows a variety of multi-parent recombination operators to be used.
- **Step 8:** Set  $g := g + 1$  and return to Step 1 until a stopping criterion is met. The usual stopping criterion is the maximum number of evaluations.

One of the possibilities offered by the  $EASY$  1.3 software is the use of surrogate evaluation models (often referred to as *metamodels* or approximate models), [1] and [2].  $EASY$ 1.3 implements the so-called *Inexact Pre-Evaluation* phase to reduce the number of evaluations required from the same solution quality. In the present analysis, there was no need to use the metamodel, sin
e the evaluation tool was very fast.

#### $\overline{5}$ RESULTS - DISCUSSION

Extending previous work by the authors,  $[12]$ , this paper will focus on the design of the  $CCGT$  power plant with supplementary firing, fig. 1. We recall that the goal is to design power plants with maximum efficiency, maximum power output (at  $G2$ ; the power output at G1 is determined by the gas turbine characteristics) and minimum investment cost. The design variables, the fixed parameters and involved constraints have been discussed in previous se
tions.

In fig. 2, the Pareto fronts computed through four optimization runs are shown. This 3D plot includes one Pareto front (surface, formed by a cloud of points) from a threeobjective optimization and three Pareto fronts  $(3D$  curves) resulted from three twoobjective optimizations. For the latter, the objectives were (a)  $max.efficiency-max-power$ , (b)  $max.$  efficiency–min.cost and (c)  $max.$  power–min.cost. In each one of them, the third objective was not considered and the corresponding values were post-computed just to facilitate the inclusion of the derived solutions into the 3D plot. Of course, all of the

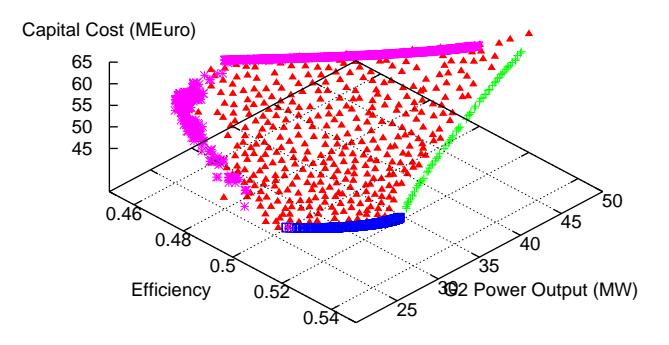

Figure 2: Results form one three-objective and three two-objective optimizations, shown in the 3D space of objectives. The three two-objective runs define the bounds of the Pareto surface, i.e. the outcome of the three-objective optimization.

constraints have been taken into account. As expected, the three two-objective fronts constitute the bounds of the Pareto surface. In fig. 2, they correspond to the (a) right, (b) bottom and (c) top-left bounds of the Pareto surface, respectively. Fig. 2 indicates also the lower and upper values of the three obje
tive fun
tions for the optimal solutions. So, efficiency varies between 45% and 55%, power between 19 and 51 MW and cost between 45.5 and 66.5  $MEuro$ , approximately.

It is interesting to interpret the type of solutions captured by the two-objective runs. For this reason, fig. 3 shows three  $2D$  plots (each one with different axes, i.e. all the possible combinations). The three-objective results are omitted but it is clear that they cover the area between the three two-objective Pareto fronts. The  $max.$  efficiency-max.power optimization yields (on the orresponding plane) an almost linear front at the highest efficiency levels (between 52% and 55%, respectively). The higher efficiencies correspond to lower power levels (from 50 to 26  $MW$ ), respectively. Cost and power remain proportional; we recall that since the cost was not included in the objectives, the demand for maximum power leads to high investment costs ( $> 55$  MEuro). The outcome of the  $max.$  efficiency–min. cost optimization is a front located also in the high efficiency area. Finally, the *max.power–min.cost* design yields a Pareto front which is differently shaped in the three plots. Though on the *power-cost* plane this is a monotone curve, on the other two planes the same efficiency can be achieved with two different combinations of power and ost.

All the two-objective computations have been carried out using the  $(35, 0, 200)$  EA, with the strength-based cost assignment and without the front thinning option. For the three-objective runs, the  $(50, 0, 350)$  EA was used. The thinning of the archival front was activated with an upper bound  $\alpha = 400$ . The decision variables were coded in

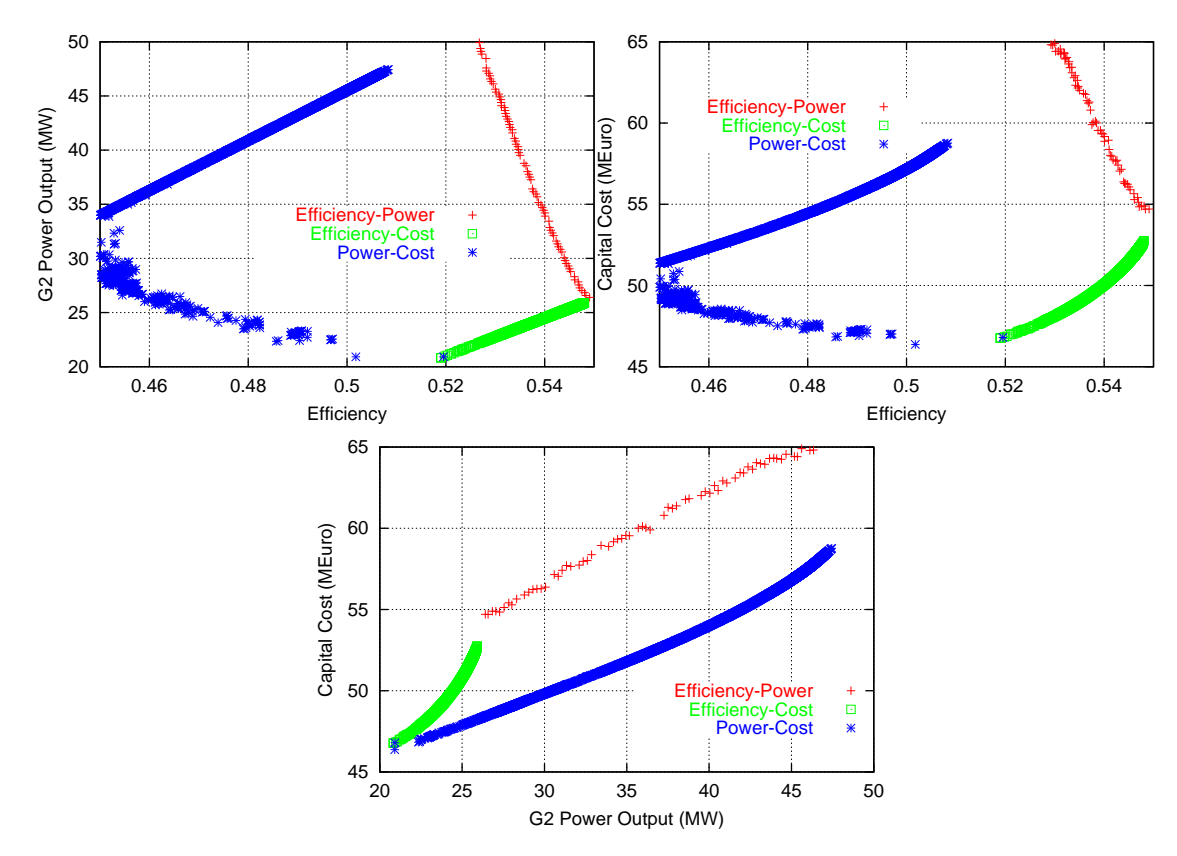

Figure 3: Pareto fronts from two-objective computations, (*max.efficiency-max.power, max.efficiency*min.cost and and max.power-min.cost) plotted using efficiency-power, efficiency-cost and and power-cost axes.

binary form using 10 bits per variable. Additionally Gray ode was applied to improve the convergence properties. A two-point crossover operator was applied to each pair of parents with probability equal to  $90\%$ . The crossover operator affected each pair of decision variables separately from the other ones. The mutation probability was set to 1:9% and was kept onstant during the evolution.

Fig. 4 can shed more light to the physical characteristics of the Pareto optimal solution obtained through the two-objective optimizations. Two of the most important design variables, namely the  $HP$  values and the percentage of the  $O_2$  (of the turbine flue gases) used for the supplementary firing, are plotted. The correspondance of points between figs. 3 and 4 can readily be found. Concerning the HP levels, it is interesting to note that the Pareto optimal solutions s
an the entire sear
h spa
e for this variable, from 20 up to 100 bar. Note, however, that the efficiency-power optimization favors configurations operating at the highest  $HP$  level. Despite the fact that the level of supplementary firing was practically left unbounded (the  $O_2$  percentage was allowed to vary between  $0\%$  and  $100\%$ ), the maximum attained value was close to  $10\%$ . This is attributed to the upper bound (565<sup>o</sup> C) imposed to the temperature at the steam turbine inlet. It

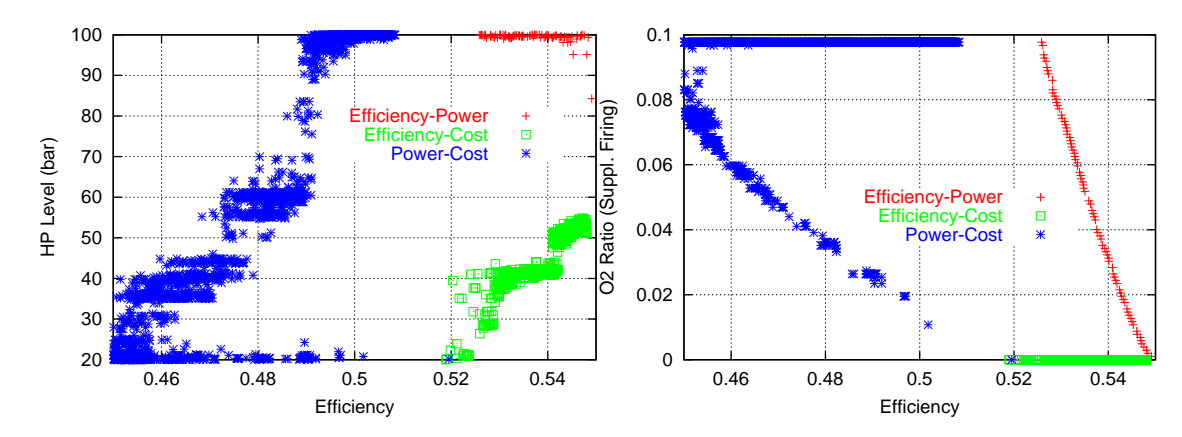

Figure 4: Pressure values at the HP branch of the HRSG (left) and percentages of the exhaust gas  $O_2$ used for supplementary firing (right) for the two-objective Pareto optimal solutions.

can also be noticed that the  $max.$  *efficiency–min.cost* optimization favors configurations without supplementary firing; in contrast, the major part of the Pareto front computed with  $max.power-min. cost$  targets corresponds to the higher allowed level of supplementary firing.

Some omments on the obtained results may ontribute to the understanding of the proposed optimal configurations. For instance, it is clear from fig. 3 (bottom row) that the same power can be achieved with two different capital costs. Using also fig. 4, it comes out that these two solutions correspond to different levels of supplementary firing. In particular, the less expensive solution is the one with maximum use of supplementary firing which, however, yields lower efficiency. Of course, the final choice of the optimal power plant configuration requires a detailed economical analysis, by considering both capital and operating (fuel) costs. To this end, it is interesting to compare two realistic configurations: The capital cost for a plant delivering 35  $MW$  (to the steam turbine generator) is about either 52 MEuro with  $45.5\%$  efficiency and 10% supplementary firing or 60 MEuro with 53.8% efficiency and 4% supplementary firing. Thus, in this case, an increase of about  $15.4\%$  in capital cost results to about  $18.2\%$  higher efficiency. A similar analysis for 45 MW power output gives only  $6\%$  higher efficiency while increasing the apital ost by 14%.

Figs. 5, 6 and 7 show the temperature operating levels in terms of the exchanged heat, at some characteristic HRSG positions. Fig. 5 analyzes the two extreme optimal points on the  $max.$  efficiency–min.cost Pareto front. From the results shown so far, all these configurations have been obtained without supplementary firing. Though in both configurations the exhaust gas temperature from the  $H R S G$  is almost the same, the higher efficiency of the configuration shown in fig. 5 (right) is due to the lower temperature difference at the so-called pinch point (at the exit from the  $HP$  evaporator). Fig. 6 analyzes the extreme points on the upper branch (as shown in fig. 3, top-left) of the  $max.power-min.cost$  front; this branch corresponds to the maximum allowed supplementary firing  $(10\%)$ . The higher

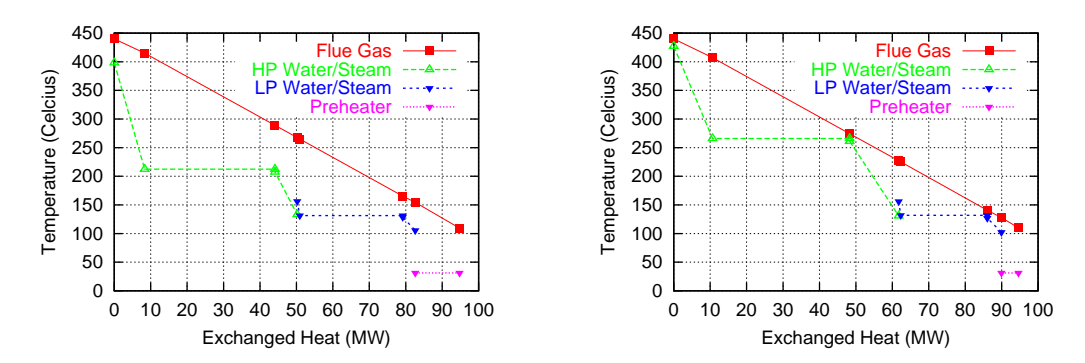

Figure 5: Temperature plots at characteristic locations along the HRSG, for the optimal solutions computed through the max.efficiency-min.cost optimization. Configuration with minimum (left) and maximum (right) efficiency.

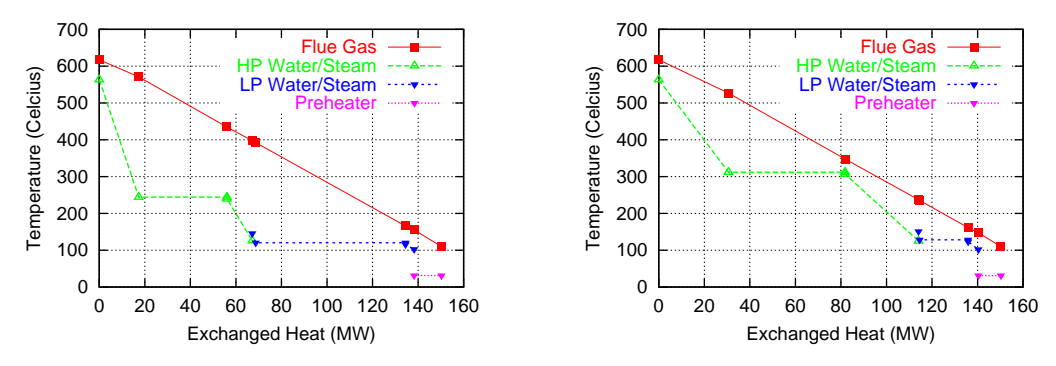

Figure 6: Temperature plots at characteristic locations along the HRSG, for the optimal solutions computed through the max.power-min.cost optimization. Configuration with minimum (left) and maximum (right) efficiency, for the high-power branch of fig. 3 (upper row, left).

efficiency of the configuration in fig. 6 (right) is due to the same reason (pinch point) as previously exposed.

Fig. 7 corresponds to two optimal configurations resulted from the  $max.power-min. cost$ optimization, for the same efficiency  $(50\%)$ . The use of  $10\%$  supplementary firing (right) yields more than twice the same steam turbine output (with only 23\% additional capital  $\cos t$ ) thanks to the higher temperatures occuring in the HRSG.

## 6 CONCLUSIONS

An EA-based optimization tool  $(ESSY\ 1.3)$  was utilized for the design of optimal  $CCGT$  power plants. Using a combination of three- and two-objective analyses, a full understanding of the obtained solutions and the role of supplementary firing was obtained.

 $CCGT$  power plant configurations with no supplementary firing are characterized by directly proportional efficiency–power–cost relationships. By introducing supplementary firing, power becomes inversely proportional to the efficiency. The demand for high efficiency-high power output can be met through any percentage of  $O_2$  of the fluw gases

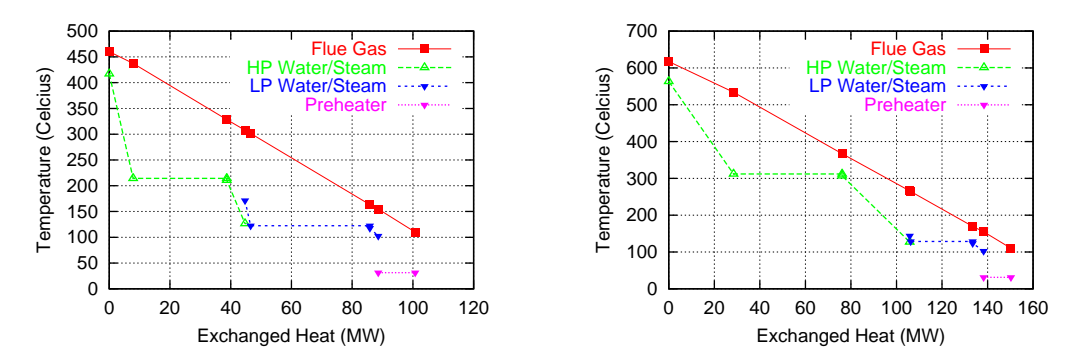

Figure 7: Temperature plots at characteristic locations along the HRSG, for the optimal solutions computed through the max.power-min.cost optimization. Two configuration with the same efficiency and minimum (left) and maximum (right) power output.

used for supplementary firing (up to its maximum value allowed by the maximum allowed temperature at the steam turbine inlet) but only for the highest pressure level at the HP part of the steam cycle. The capital cost is always proportional to the power output. Further decisions about a new CCGT power plant can be taken only if the operating cost is taken into account, too.

## REFERENCES

- [1] K.C. Giannakoglou, A.P. Giotis, and M.K. Karakasis. Low-cost genetic optimization based on inexact pre-evaluations and the sensitivity analysis of design parameters. Journal of Inverse Problems in Engineering,  $9:389-412$ ,  $2001$ .
- [2] K.C. Giannakoglou. Design of optimal aerodynamic shapes using stochastic optimization methods and computational intelligence. Progress in Aerospace Sciences. 38:43{76, 2002.
- [3]  $D.E.$  Goldberg. *Genetic Algorithms in search, optimization*  $\mathcal{B}$  machine learning. Addison-Wesley, 1989.
- [4] Z. Michalewicz. Genetic Algorithms  $\pm$  Data Structures = Evolution Programs. Springer-Verlag, Berlin Heidelberg, 2nd edition, 1994.
- [5] Th. Back. Evolutionary Algorithms in Theory and Practice. Evolution Strategies. Evolutionary Programming, Geneti Algorithms. Oxford University Press, 1996.
- [6] N Srinivas and K. Deb. Multiobjective optimization using nondominated sorting in genetic algorithms. Evolutionary Computation, pages 221–248, 1994.
- [7]  $\rm C.M.$  Fonseca and P.J. Fleming. An overview of evolutionary algorithms in multiobjective optimization. Evolutionary Computation,  $3(1)$ :1-16, 1995.
- [8] J. Horn and N. Nafpliotis. Multiobjective optimization using the Ni
hed Pareto Geneti Algorithm. Te
hni
al Report IlliGAL 93005, University of Illinois at Urbana-Champaign, Illinois, USA, 1993.
- [9] E. Zitzler, K. Deb, and L. Thiele. Comparison of multiobjective evolutionary algorithms: Empiri
al results. TIK-Report No. 70, Computer Engineering and Communi
ation Networks Lab, ETH Zuri
h, 1999.
- [10] E. Zitzler and L. Thiele. An evolutionary algorithm for multiobjective optimization: The strength Pareto approa
h. TIK-Report No. 43, Computer Engineering and Communi
ation Networks Lab, ETH Zuri
h, 1998.
- [11] E. Zitzler, M. Laumanns, and L. Thiele. SPEA2 improving the Stength Pareto evolutionary algorithm. TIK-Report No. 103, Computer Engineering and Communi
ation Networks Lab, ETH Zuri
h, 2001.
- [12] E.T. Bonataki and K.C. Giannakoglou. An automated tool for single- and multiobje
tive optimization for redesigning ombined y
le gas turbine power plants. Pro eedings of the Fourth GRACM Conferen
e on Computational Me
hani
s, Patras, Gree
e, June 2002.